Online Witnessing:

(lastmodified=18/11/20) (lastmodified=12/12/20)

# **About this form:**

This form is the instruction form for **online editing**.

## **General overview:**

Online editing involves using sites such as Wikipedia - and other such sites where editing is allowed - and creating or improving AOY related articles, such as the Wikipedia 'SSBE' article, or the 'Yahshua' article. We concentrate on Wikipedia. This is the instructions form for going about online editing.

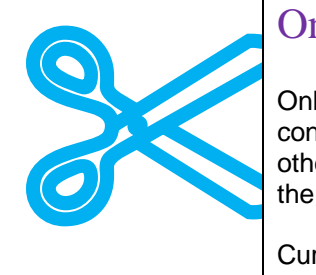

## Online editing

Online editing is the editing of web pages. Wikipedia is a major website which contains information about the AOY and Bible related subjects. They are also other sites on the internet that contain editable information about the AOY, but the editor has focused on Wikipedia.

Currently, these are the articles on Wikipedia relating to the AOY:

- Assemblies of Yahweh
- WMLK
- Sacred Scriptures Bethel Edition
- Elder Jacob O. Meyer

If you want to undertake editing on these articles to improve them, then great. However, you shouldn't try to do this on your own. In the past, the editor has worked with members of the AOY to improve Wikipedia pages. The indication is this. The best way to deal with Wikipedia is if those involved in online editing were part of an **online group**. For this reason, if you are zealous and wish to online edit the above articles for the improving of the ministry, you **should**  become an online volunteer. The best method of improving AOY articles on

Wikipedia is by working as a team and it just isn't a viable option to improve such pages by communicating through email as the situation on Wikipedia pages is always changing. You need live chat and you need group discussion.

Remember that we **need** online editors on the ready to be willing to help the AOY improve or protect the pages they have when needed. Whether you're a member or not, you're help would be much appreciated by the AOY. Remember that Wikipedia is like an advertising tool that attracts thousands of views each day. It therefore makes sense to devote time to improving AOY pages in the same way it makes sense to purchase radio or television time. The difference of course is that online editing is free. However it can be frustrating and time-consuming process which means, we, the regular members of the Assemblies of Yahweh, and those affiliated with us, should work together to bring this about as those at Bethel are working tirelessly to improve the AOY in other, more significant, ways.

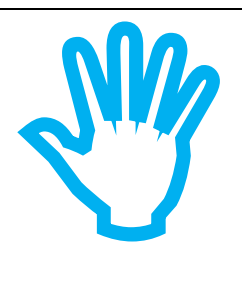

### **First things first**

If you are doing online editing on Wikipedia you will need to firstly create a username and password. You shouldn't use your real name in your username or put on your profile page that you're affiliated with the AOY. You should read the tutorials on getting started. Once you've read them, proceed to start making edits to articles. If you are **not** a volunteer, but just a contributor, you should just edit other articles that aren't directly related to the AOY such as the following articles: Yahweh, Yahshua, Sacred Name Bibles, Tetragrammaton, Xmas, Easter, Trinity, Passover, Feast of Tabernacles, SNM or any subject you feel knowledgeable about.

### **If you're new to Wikipedia...**

If you're new to Wikipedia, you should try editing pages that aren't AOY related. You should do this until you feel competent to use Wikipedia and understand the rules. If you try to edit AOY articles straight away, then you'll be classed as a single purpose user which means you could lose your effectiveness to edit AOY articles when you're needed.

At the present time (23 June 2015), the Assemblies of Yahweh article is in a good state. How long things will last that way is not known, but you can help. The Assemblies of Yahweh wishes the article to be brief and succinct as those who want more information should head to the AOY website [\(www.assemblesofyahweh.com](http://www.assemblesofyahweh.com/) ). The main need therefore is that the page is **protected**, which means, edits made to the page (which don't improve the article) should be reverted by yourself. For example, if a user removes the cquote template from the page in the "mission statement" section, this edit should be reverted.

### **Improving articles**

When you're a competent user and want to *improve* (rather than protect) the AOY articles then you can do so. Currently, the three articles: SSBE, Elder Jacob O. Meyer and WMLK articles could do with improving. However, we must stress again that those who are zealous and want to endeavour to do this should wait until they can become an online volunteer. However, you **can** work on drafts in the meantime for when you become an online editing witness. That is, if you want to improve those articles, then start writing up an improved version now which you'll be able to share with the rest of your online group when you're put in to one. There, it can be decided by the Living Way which

draft is best and which one should be endeavoured to replace the existing page. You can work on drafts in your sandbox in Wikipedia. Only by working as a team will you be able to improve the AOY articles as they are clearly some editors on Wikipedia who do not want to see AOY articles improved. Some Wikipedia users have sought to give the AOY a bad name on Wikipedia or introduce lies in the articles. It has happened before and it will probably happen again. It's for this reason why online editors are so important. We have to have the foresight to realise that they will be a great falling away, and with it, great opposition against the ministry. Yahweh has been gracious enough to show his servants just a snapshot of the problems the AOY will have to deal with as a result, so we must start preparing now. **Edit wars** NB A characteristic of Wikipedia is edit wars. It's when two or more persons are editing an article and those edits clash. One user might be trying to improve the article, but another may want the article to stay how it was, therefore, edits made get reverted by the other user and this creates an edit war. It's a timeconsuming process that can get you in to a lot of trouble, at worst, they can ban you from Wikipedia and prevent you from signing up to Wikipedia **ever**  again. For this reason, you have to learn the rules of Wikipedia and work as a team on the AOY articles because if the majority of people are against your edits, you won't succeed in changing the article. Using talk pages is an important aspect of coming to an agreement on what edits need to be made to the article. An editor must not perform more than three reverts on a single page—whether involving the same or different material-within a 24-hour period. An edit or a series of consecutive edits that undoes other editors' actions-whether in whole or in part-counts as a revert. Violations of the rule normally attract blocks of at least 24 hours. Fourth reverts just outside the 24-hour period may also be taken as evidence of edit-warring, especially if repeated or combined with other edit-warring behavior. See below for exemptions. From Wikipedia **Using talk pages** NB It's a good practice to start a discussion on the talk page about your intention to improve AOY pages before you do it. That way, it looks as though you are interested in what other people have to say, and, is a good defence for edits made to the article (if you get in an edit war you can state that you already put

You should do this at least a few days before you start editing as it gives other editors the chance to respond.

your intention to improve the page on the talk page).

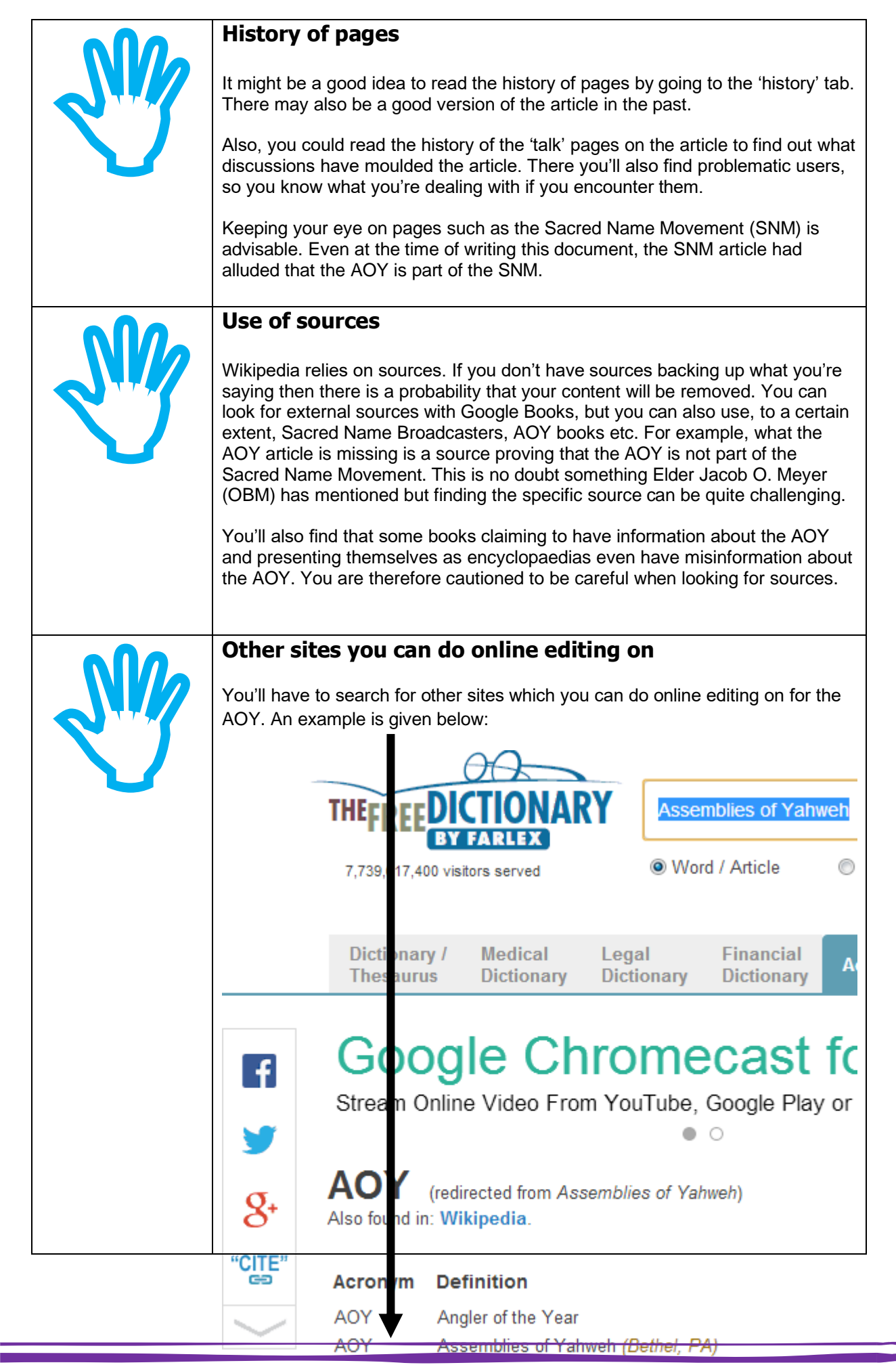

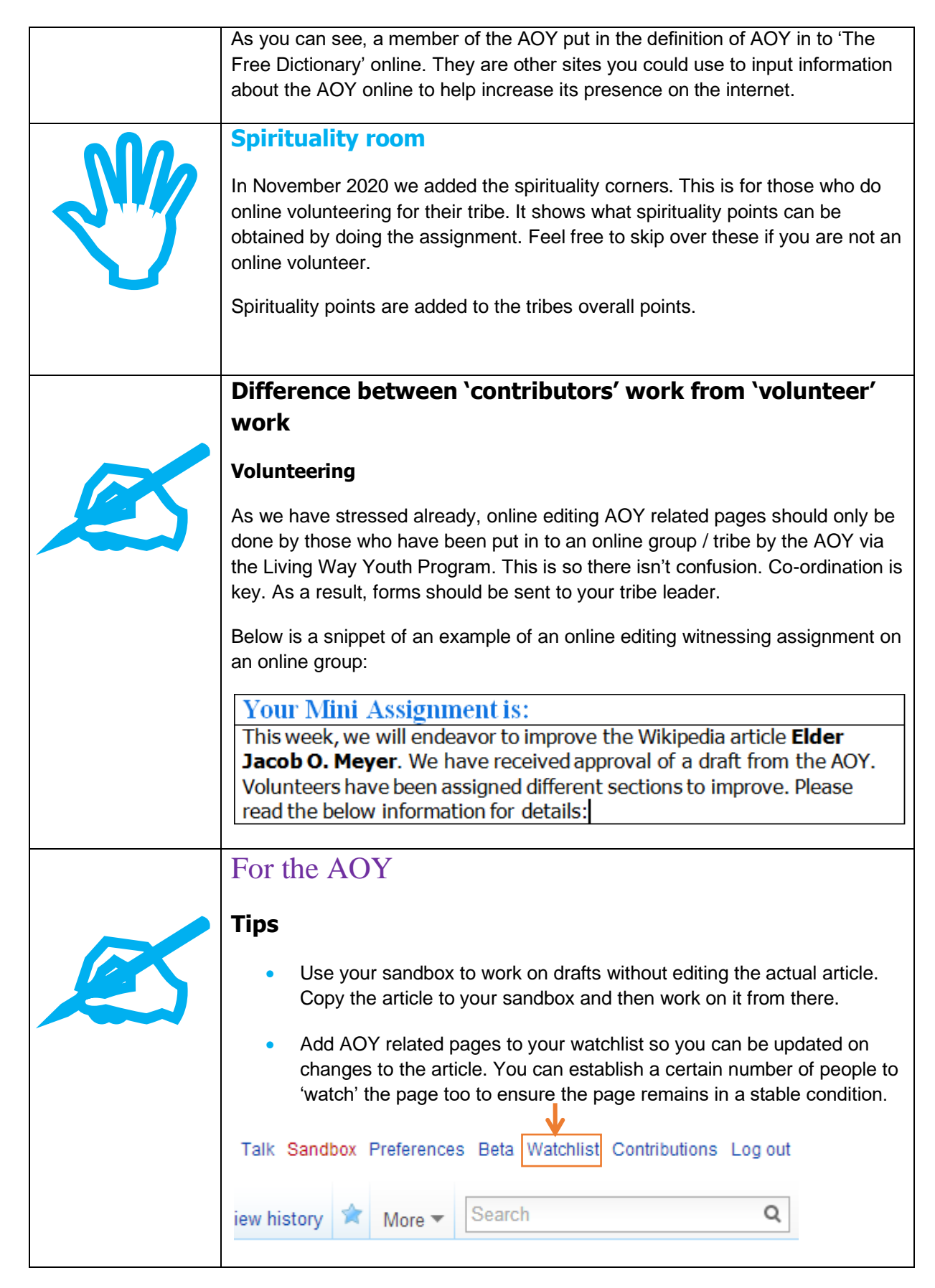

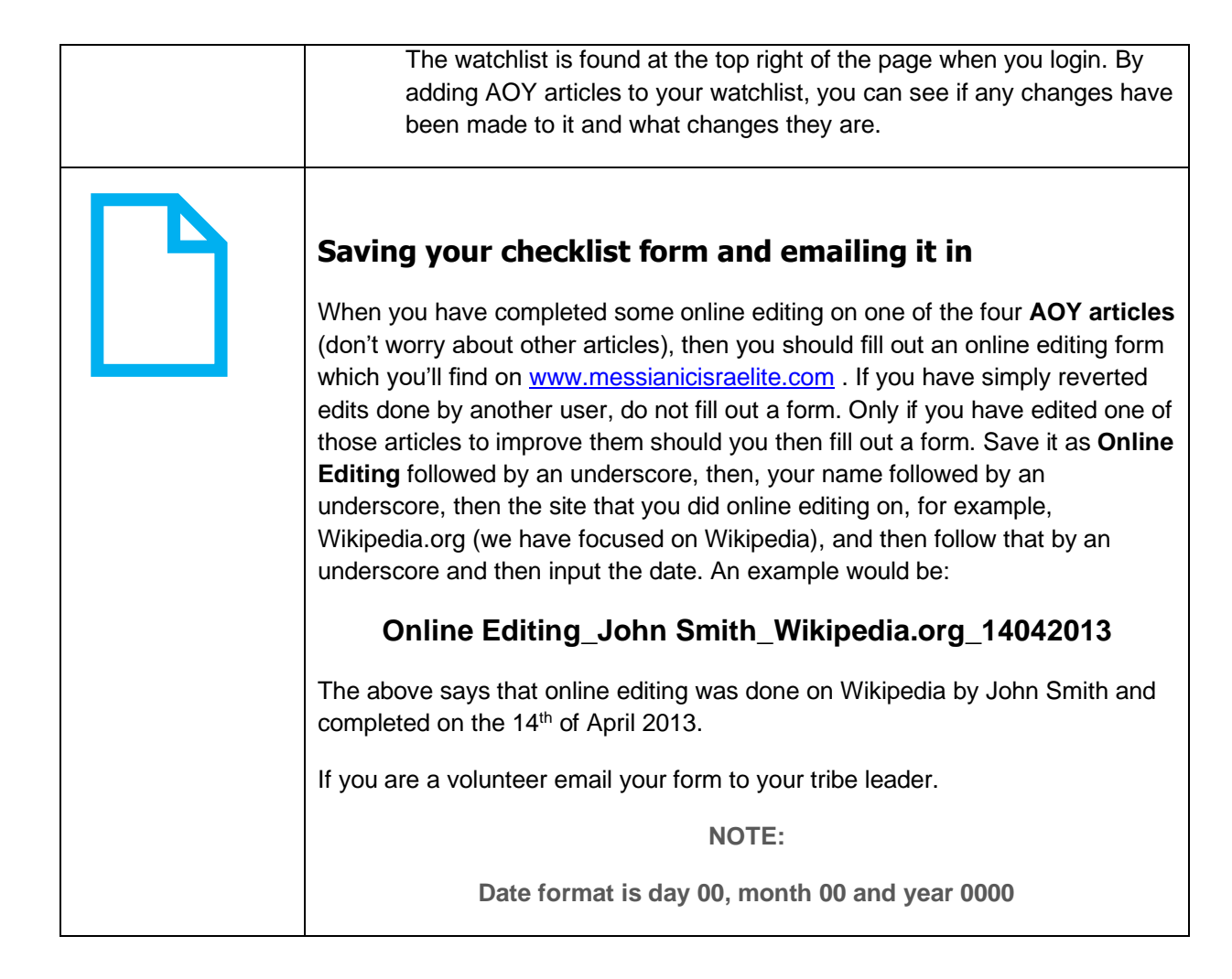

"...I showed that the 144,000, each one of them individually, can serve as a witness" Yahweh and His Witnesses

Elder Jacob O. Meyer

**[www.messianicisraelite.com](http://www.messianicisraelite.com/)**

"Open the door"